Apropos... Plagiate 2. Auflage, August 2004

Herausgeber Fachschaftsrat Geschichte, Philosophie und Sozialwissenschaften Institut für Politikwissenschaft Kontakt Fachschaftsrat Geschichte, Philosophie und Sozialwissenschaften Institut für Politikwissenschaft Emil-Abderhalden-Straße 7 Emil-Abderhalden-Straße 7 06108 Halle (Saale) 06108 Halle (Saale)

Beiträge Prof. Dr. Suzanne S. Schüttemeyer (Institut für Politikwissenschaft) Dipl.-Pol. Malte Lübker (Institut für Politikwissenschaft) Alexander Kühne (Fachschaftsrat GPS) Dana Urban (Fachschaftsrat GPS) Christian Weinert (Fachschaftsrat GPS)

Druck Druckerei der Martin-Luther-Universität Halle-Wittenberg

2. Auflage 2004 | Für die Richtigkeit und Vollständigkeit der Angaben kann keine Verantwortung übernommen werden.

In letzter Zeit mehren sich die Vorfälle von enttarnten Plagiaten am Institut für Politikwissenschaft. Diese Ereignisse sind in ihrer Auswirkung sehr bedenklich. Sind doch die Dozenten vorgewarnt und verweigern für Plagiatoren womöglich die Ausstellung weiterer Scheine, wodurch sich für diejenigen das Politik-Studium in Halle beträchtlich erschwert. Sie schaden aber auch den anderen Studierenden, die damit für Dozenten ebenso erst mal zur Kategorie der potentiellen Übeltäter gehören.

Wir (Institut für Politikwissenschaft und Fachschaftsrat) haben uns deshalb gemeinsam dazu entschlossen, dieses Heft herauszugeben. In der letzten Zeit baten uns mehrere Studierende um Hilfe, deren Arbeit als Plagiat enttarnt wurde. Für Rettung ist es dann zu spät, weshalb wir jetzt vorbeugen wollen. Manchmal verursacht man nämlich unbewusst ein Plagiat, sei es, weil man Passagen aus dem Vortrag in die Hausarbeit übernimmt (die man vormals von einem Autoren abgeschrieben hatte) oder weil man einfach die Techniken des Zitierens nicht vollständig beherrscht. Auch Studierende im fortgeschrittenen Semester sollten hier nicht abwinken. Im letzten Semester wurden in verschiedenen Proseminaren wie auch Hauptseminaren rund ein Drittel(!) aller Hausarbeiten als Plagiate enttarnt, teilweise sogar noch mehr. Mit diesem Heft wollen wir ein paar Tipps zum richtigen Zitieren geben, beziehungsweise an einigen Beispielen aufzeigen, warum es sich hierbei um ein Plagiat handelt.

Wir wollen euch damit aber keine Angst machen, sondern mit diesem Heft vielmehr Sicherheit vermitteln. Wenn noch nicht alle Fragen beantwortet sind, scheut *vor Abgabe* der Hausarbeit nicht den Weg zum jeweiligen Dozenten. Sie werden sich euren Fragen sicher nicht verschließen. Ihr könnt euch aber jederzeit auch an uns – den Fachschaftsrat – wenden. Im obligatorischen Seminar 'Einführung in die Politikwissenschaft' wird diese Plagiat-Problematik im WS 2003/04 auch Gegenstand des Lehrstoffes sein und gerade den Erstsemestlern damit nochmal ein paar Tipps und ein Stück mehr Gewissheit mit auf den Weg gegeben. Nach der Lektüre dieses kleinen Heftes werdet ihr sehr schnell erkennen, dass es überhaupt nicht schwer ist, durch ordnungsgemäßes Zitieren ein Plagiat zu verhindern.

In diesem Sinne uns allen ein angenehmes Semester.

Euer Fachschaftsrat GPS

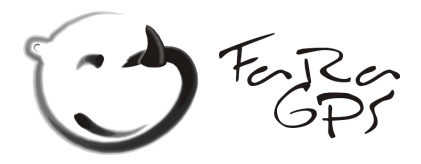

## 1. Zum Umgang mit Zitaten

Eigentlich kann man gar nicht viel verkehrt machen. Wichtig ist vor allem, jede Übernahme eines fremden Gedankengutes durch Angabe der Quelle kenntlich zu machen. Dies gilt sowohl für wörtliche als auch für sinngemäße Zitate.

Um ein *wörtliches Zitat* handelt es sich, wenn ihr Textstellen im originalen Wortlaut übernehmt. Dies bietet sich an, wenn man eine eigene Aussage belegen möchte, Definitionen übernimmt oder aber wenn es auf eine genaue Aussage des Autors ankommt, etwa weil man sich mit ihm kritisch auseinandersetzen möchte. Lapidare Beschreibungen dagegen rechtfertigen noch kein wörtliches Zitat. Man sollte durchaus den Anspruch haben, es ebenso gut (aber eben anders) sagen zu können. Beispiele für wörtliche Zitate:

ORIGINAL: Der Wähler kann also Einfluss auf die von der Partei oder Wählergruppe vorbestimmte Reihenfolge nehmen und weiter hinten platzierte Kandidaten "vorrücken" lassen.

Meyer, Hubert (2003): Kommunalpolitik in Mecklenburg-Vorpommern, in: Kost, Andreas/Wehling, Hans-Georg (Hrsg.), Kommunalpolitik in den deutschen Ländern – Eine Einführung, Wiesbaden, S. 153-170, hier S. 159.

ZITATBEISPIEL 1: "Der Wähler kann also Einfluss auf die von der Partei oder Wählergruppe vorbestimmte Reihenfolge nehmen und weiter hinten platzierte Kandidaten 'vorrücken' lassen." (Meyer 2003: 159).

ZITATBEISPIEL 2: Durch das Prinzip des Kumulierens und Panaschierens kann der Wähler "also Einfluss auf die von der Partei oder Wählergruppe vorbestimmte Reihenfolge nehmen und weiter hinten platzierte Kandidaten , vorrücken' lassen" (Meyer 2003: 159).

ZITATBEISPIEL 3: Das Prinzip des Kumulierens und Panaschierens bewirkt, dass der 3: Wähler "Einfluss auf die von der Partei oder Wählergruppe vorbestimmte Reihenfolge nehmen [kann] und weiter hinten platzierte Kandidaten vorrücken' lassen" kann (Meyer 2003: 159).

- Wörtliche Zitate sind durch Anführungsstriche kenntlich zu machen! Werden wörtliche Aussagen ohne Anführungsstriche übernommen und die Quelle am Ende lediglich durch ein 'Vgl. Meyer' belegt, handelt es sich dabei schon um ein Plagiat.
- Verwendet der Autor in den von euch zitierten Textstellen Anführungszeichen, werden diese in der abgestuften Form übernommen. Ihr grenzt euer Zitat trotzdem durch die Anführungsstriche ein ("...") ein, die vom Autor mit einem Anführungsstrich versehene Textstelle macht ihr mit einem einfachen (,...') deutlich. Siehe das Wort ,vorrücken' im ORIGINAL und ZITATBEISPIEL 1.
- Setzt der Autor bestimmte Teile der von euch zitierten Passage kursiv, solltet ihr im Zitat darauf hinweisen, z.B. [Hervorhebung im Original].
- Verzichtet ihr innerhalb eines Zitats auf eine vollständige Wiedergabe, so sind Auslassungen kenntlich zu machen, z.B. [...].
- Müsst ihr wegen des Satzbaus einige Worte umformulieren, sind diese betreffenden Worte in eckige Klammern zu setzen, siehe z.B. das Wort, kann' im ZITATBEISPIEL 3.
- Bei wörtlichen Zitaten wird auch die Rechtschreibung des Originals übernommen; ein "daß" bleibt also ein "daß", und bei ganz alten Texten bleibt auch das "Eigenthum" so wie es im Original ist! Schaltet die Auto-Korrektur von Word aus!
- Wörtliche Zitate sollten immer im Zusammenhang zum Text stehen und nach Möglichkeit in den Text eingebaut (, anmoderiert') werden.
- Auf das Zitieren von ganzen Absätzen sollte verzichtet werden. Die bloße Aneinanderreihung von Textstellen (selbst wenn diese als Zitate erkennbar sind) ist nicht Ziel einer Hausarbeit. Vielmehr soll hier einer eigenen Fragestellung und deren systematischer Bearbeitung – unter Zuhilfenahme der einschlägigen Literatur – nachgegangen werden.
- Auch Zitate aus dem Internet sind zu belegen! Als Quellenangabe ist der vollständige Link anzugeben, versehen mit dem Datum des Abrufs, da Informationen im Web äußerst schnell verändert werden oder sogar vollständig aus dem Netz genommen werden (siehe auch S. 8).

*Sinngemäße Zitate* geben dagegen zwar nicht den originalen Wortlaut wieder, beziehen sich inhaltlich dennoch auf das Gedankengut des Autors. Aus diesem Grund müssen auch hier die Quellen vollständig angegeben werden. Generell ist bei sinngemäßen Zitaten eine eigene Formulierung erforderlich. Als Beispiel dient der (verlängerte) Textausschnitt von Meyer:

ORIGINAL: Der Wähler kann also Einfluss auf die von der Partei oder Wählergruppe vorbestimmte Reihenfolge nehmen und weiter hinten platzierte Kandidaten "vorrücken" lassen. Letztlich entscheidend für die Verteilung der Mandate auf die einzelnen Wahlvorschläge ist, wie viele Stimmen der entsprechende Wahlvorschlag im Verhältnis zur Gesamtzahl der abgegebenen Stimmen im Wahlbereich bzw. -gebiet auf sich vereinigen kann.

Meyer, Hubert (2003): Kommunalpolitik in Mecklenburg-Vorpommern, in: Kost, Andreas/ Wehling, Hans-Georg [Hrsg.], Kommunalpolitik in den deutschen Ländern – Eine Einführung, Wiesbaden, S. 153-170, hier S. 159.

ZITATBEISPIEL: Durch das Kumulieren und Panaschieren hat der Wähler die Möglichkeit, die vorgegebene Reihenfolge zu verändern und weiter hinten platzierte Kandidaten nach vorn zu rücken. Ausschlaggebend für die Verteilung der Sitze ist die Anzahl der Stimmen, die die entsprechende Liste in bezug auf die abgegebenen Stimmen im Wahlbezirk erhält (vgl. Meyer 2003: 159).

- Meist erstrecken sich diese inhaltlichen Zitate über mehrere Sätze. Aber auch wenn sie nicht wörtlich übernommen werden, geben sie doch den Gedankengang eines Anderen wieder. Sie sind deshalb ebenfalls kenntlich zu machen (durch ein vgl. Meyer 2003: 159 oder ein s.a. Meyer 2003: 159).
- Dabei genügt es auch nicht einen Autor abschnitts- oder seitenweise zu paraphrasieren und dann an das Ende der Ausführungen einmalig ein 'Vgl. ...' zu setzen. Die Quellenangabe gehört allerspätestens an das Ende eines jeden Absatzes!

Zum Abschluss noch ein paar allgemeine Tipps die verhindern sollen, dass ihr (unbewusst) ein Plagiat produziert:

 Eine häufige Ursache für ein unbewusstes Plagiat ergibt sich durch das Verwenden des Materials vom vorher im Seminar gehaltenen Vortrag. Häufig werden gerade bei Vorträgen absatzweise Aussagen übernommen, die aber geistiges Eigentum eines Anderen sind. Gerät

dies nun bei der Übernahme in die Hausarbeit in Vergessenheit, produziert man schnell ein Plagiat. *Deshalb: Schon beim Ausarbeiten des Vortrages Quellenangaben hinzufügen!* 

- Mehrere Quellen lesen! Wer einen Sachverhalt schildert und dabei nur auf eine Quelle zurückgreifen kann, läuft zwangsläufig Gefahr, einen Text paraphrasieren zu müssen. Wurde dagegen eine breitere Literaturaufarbeitung durchgeführt, erhält man einen tieferen und differenzierten Einblick in einen Sachverhalt.
- Eine Hausarbeit soll zwar einer eigenen Fragestellung nachgehen, in den wenigsten Fällen ist diese Frage aber bislang unerforscht. Das ist auch nicht weiter tragisch, schließlich soll ja daran schrittweise das wissenschaftliche Arbeiten erlernt werden. Aber gerade bei einem Aufsatz, der einem wissenschaftlichen Anspruch genügen soll, muss zwangsläufig auf Sekundärliteratur zurückgegriffen werden. Zwischen 3 und 8 Quellenangaben pro Seite sind ein Richtwert.

Christian Weinert Dana Urban *^äÉñ~åÇÉê=hΩÜåÉ*

## 2. Die Formalia: Quellen nachweisen

Nun sollen die beiden gängigen Zitiersysteme vorgestellt werde. Eine Möglichkeit ist das 'klassische Fußnotensystem', die andere das 'amerikanische Harvard-System'. Welche dieser beiden Methoden ihr verwendet ist meist egal. Hausarbeiten für den Lehrstuhl 'Didaktik der Sozialkunde bitte im 'amerikanischen' System, für den Lehrstuhl 'Internationale Beziehungen und deutsche Außenpolitik' bitte das klassische Fußnotensystem verwenden. Ansonsten gilt: Ihr könnt euch für ein System entscheiden, ein Wechsel zwischen beiden Systemen innerhalb einer Hausarbeit oder eine Vermischung der beiden Systeme ist aber nicht zulässig.

### 2.1. Zitieren nach dem , Harvard-System'

Bei der amerikanischen Zitationsweise (Harvard-System) werden Quellen direkt im Text angeführt. Hierzu werden der Name des Autors, das Jahr der Veröffentlichung sowie die Seitenzahl in Klammen hinter den entsprechenden Abschnitt gesetzt (Downs 1957: 33). Wird der Autor, wie hier Niedermayer (1997: 33ff.) schon im Text erwähnt, können Jahr und Seite direkt dahinter gesetzt werden. Wird die gleiche Quelle in direkter Folge abermals zitiert, kann die Kurzform benutzt werden (ebd.). Wenn ein Autor in einem Jahr gleich mehrere Aufsätze oder Bücher geschrieben hat – wie in diesem Beispiel Bernd Becker –, kann man den Aufsatz von Becker (1999a) trotzdem von dem Buch (Becker 1999b) unterscheiden, indem man zur Jahreszahl die Kleinbuchstaben *~* und *Ä* hinzufügt (ggf. auch c, d, e...). Am Ende der Hausarbeit ist dann eine vollständige Literaturliste zu führen.

### 2.2. Zitieren nach dem , klassischen Fußnotensystem'

Beim ,klassischen Fußnotensystem' wird hinter den zitierten Text eine hochgestellte Ziffer gesetzt, die sich fortlaufend durch die gesamte Hausarbeit zieht. Es wird also *nicht* auf jeder Seite – oder in jedem Kapitel – mit der Fußnote ,1' begonnen. Am Fuß des Textes einer jeden Seite ('Fußnote') wird dann bei der ersten Zitation der vollständige Literaturverweis gesetzt. Wurde der Autor schon in einer vorangegangenen Fußnote erwähnt, genügt es, den Verfasser, den Verweis 'a.a.O.' (am angegebenen Orte) und die Seite aufzuführen. Handelt es sich bei zwei aufeinanderfolgenden Fußnoten die selbe Quelle, genügt es, ein , Ebd.' (Ebenda/ebenda) und die entsprechende Seite aufzuführen. Wird die selbe Seite in direkter Folge abermals zitiert, so entfällt auch die Angabe der Seitenzahl. Am Ende ist dennoch ein vollständiges Literaturverzeichnis zu führen.

ERSTMALIGE ERWÄHNUNG: ERWÄHNUNG: Hubert Meyer, Kommunalpolitik in Mecklenburg-Vorpommern, in: Kost, Andreas/ Wehling, Hans-Georg [Hrsg.], Kommunalpolitik in den deutschen Ländern – Eine Einführung, Wiesbaden 2003, S. 153-170, hier S. 159.

SPÄTERE ERWÄHNUNGEN: Hubert Meyer, a.a.O., S. 162.

DIREKT HINTERFINANDER: Fbd., S. 163.

## 2.3.a) Literaturverzeichnis im , Harvard-System'

#### **Beispiele für Monographien**

Downs, Anthony (1968): Ökonomische Theorie der Demokratie. Tübingen: Mohr.

Neugebauer, Gero und Richard Stöss (1996): *Die PDS. Geschichte. Organisation. Wähler. Konkurrenten. Opladen: Leske + Budrich.* 

Schmidt, Manfred G. (2000): *Demokratietheorien*. 3. Auflage. Opladen: Leske + Budrich.

#### **Beispiele für Zeitschriftenaufsätze**

Bille, Lars (2001): "Democratizing a Democratic Procedure: Myth or Reality? Candidate Selection in Western European Parties, 1960-1990", in: Party Politics, Jg. 7, S. 363-380.

Dittberner, Jürgen (1998): "Vom Irrweg des innerparteilichen Plebiszits", in: Zeitschrift *für Parlamentsfragen, Jg. 29, Heft 2, S. 352-357.* 

Gabriel, Oscar W. (2002): "Die baden-württembergische Landtagswahl vom 25. März 2001: Fehlschlag oder ,Teufelsaustreibung'?", in: Zeitschrift für Parlamentsfragen, Jg. 33, Heft 1, S. 10-26.

#### **Beispiele für Aufsätze in Sammelbänden**

Bürklin, Wilhelm P. (1997): "Bestimmungsgründe innerparteilicher Partizipation", in: ders., Viola Neu und Hans-Joachim Veen, *Die Mitglieder der CDU*. Interne Studie Nr. 148. Sankt Augustin: Konrad-Adenauer-Stiftung, S. 73-143.

Dürr, Tobias (1997): "'Opas CDU ist tot.' Wie die Hamburger Union erfunden wurde und sich nie mehr davon erholte", in: ders. und Rüdiger Soldt (Hrsg.), *Die CDU nach hçÜä*. Frankfurt/Main: Fischer, S. 85-97.

Esser, Josef (2001): "Klasse", in: Dieter Nohlen (Hrsg.), Kleines Lexikon der Politik. München: C. H. Beck, S. 232-233.

#### **Internet-Zitate**

Es gibt bisher keine einheitliche Zitationsweise für Internet-Zitate. Häufig sind im Netz erhältliche Quellen (besonders pdf-Dokumente) auch 'regulär' als Working Paper erschienen. In diesem Fall bietet sich ein konventionelles Zitat an:

Ravallion, Martin (2001): *Growth, Inequality and Poverty: Looking Beyond ^îÉê~ÖÉëK* Policy Research Working Paper 2558. Washington, DC: World Bank.

Ansonsten gebt ihr die Quelle bitte möglichst vollständig an, so dass es für den Leser möglich ist, die Quelle problemlos aufzurufen (mit Titel etc., Angaben wie www.spiegel.de reichen nicht aus):

Deutscher Bundestag (2002): *Ausschussdelegation besuchte Indien und Myanmar.* Pressemitteilung vom 22. April 2002, http://www.bundestag.de/aktuell/presse/ 2002/pz\_0204226.html, 3. Juli 2002.

#### **Unterscheidung bei gleichem Autor und Erscheinungsjahr**

Becker, Bernd (1999a): "Innerparteiliche Reformmöglichkeiten für die deutschen Parteien: Von Großbritannien lernen", in: Zeitschrift für Parlamentsfragen, Jg. 30, Heft 2, S. 447-466.

Becker, Bernd (1999b): *Mitgliederbeteiligung und innerparteiliche Demokratie in britiëÅÜÉå=m~êíÉáÉå=Ó=jçÇÉääÉ=ÑΩê=ÇáÉ=ÇÉìíëÅÜÉå=m~êíÉáÉå\=*Baden-Baden: Nomos.

#### **Allgemeine Regeln**

- Im Literaturverzeichnis werden alle Titel *alphabetisch* nach den Nachnamen der Autoren sortiert aufgeführt (ohne, wie hier, nach Monographien, Zeitschriftenaufsätzen usw. zu trennen). Bei mehreren Titeln desselben Autors wird – mit dem ältesten Titel beginnend – chronologisch sortiert. Hat ein Autor sowohl alleine als auch zusammen mit anderen Autoren veröffentlicht, so werden zuerst alle Werke aufgeführt, die er (oder sie) alleine geschrieben hat, und dann die, an denen noch andere Autoren beteiligt waren.
- Die Angabe des *Verlages* ist bei Büchern freiwillig und nicht zwingend notwendig; haltet eine Version (mit bzw. ohne Verlag) durch. Bei Zeitschriften wird der Verlag *hicht* angegeben.
- Bei Zeitschriften Jahr wie auch *Zeitschriftenjahrgang* (z. B. ,Jg. 33' oder ,33. Jg.') angeben; die *Heftnummer* ist immer dann zwingend erforderlich, wenn die Seitennummerierung der Zeitschrift in jedem Heft wieder mit 1 beginnt (z.B. APuZ). Andere Zeitschriften (z.B. *Gesellschaft – Wirtschaft – Politik*) nummerieren durch, geben aber trotzdem die Heftnummer an; es deshalb ist "schöner", wenn ihr sie auch im Literaturverzeichnis angebt. Geht in jedem Fall einheitlich vor!
- Hinter jede Literaturangabe kommt entweder einheitlich ein 'Punkt' oder einheitlich kein , Punkt'!
- **F** Kursivsetzungen sind Geschmackssache; in diesem Beispiel ist immer der Titel der Zeitschrift, des Sammelbandes oder der Monographie kursiv gesetzt (also das, was man im OPAC unter "Titelstichwörter" eingeben müsste, um einen Eintrag zu finden). Ihr könnt auch anders vorgehen – in jedem Fall aber einheitlich!
- Wenn ihr euch Literaturverzeichnisse in Büchern oder Zeitschriften anseht, werdet ihr feststellen, dass der *Vorname* teilweise (wie hier) ausgeschrieben ist, teilweise nur abgekürzt wird. Auch hier gilt: Geht in euren Hausarbeiten einheitlich vor und schriebt entweder alle Vornamen aus oder kürzt alle Vornamen ab!

→ **Tipp:** Geht am Ende euer Literaturverzeichnis noch einmal durch und überprüft, ob ihr

- a) alle Quellen in einem einheitlichen Format angegeben habt (also in Sachen Verlag, Heftnummer, Vornamen etc. tatsächlich einheitlich vorgegangen seid) und ob
- b) die Angaben vollständig sind. Als Faustregel gilt hier: Alles, was man zum problemlosen Auffinden in der Bibliothek oder zur Bestellung über Fernleihe braucht muss in einer Literaturangabe vorhanden sein.

## 2.3.a) Literaturverzeichnis im 'klassischen Fußnotensystem' 2.3.a) Literaturverzeichnis im 'klassischen Fußnotensystem' nis Fußnotensystem'

Das Literaturverzeichnis nach dem "klassischen Fußnotensystem" entspricht mit drei Ausnahmen dem des , Harvard-Systems':

- Das Jahr kommt im allgemeinen nicht nach vorne, sondern nach hinten.
- Hinter den Namen des Autoren kommt üblicherweise kein Doppelpunkt sondern ein Komma.
- Die Unterscheidung zwischen Texten des selben Autors aus dem selben Jahr durch Kleinbuchstaben (Becker 1999a und 1999b) entfällt.

#### **Beispiele**

Becker, Bernd, "Innerparteiliche Reformmöglichkeiten für die deutschen Parteien: Von Großbritannien lernen", in: Zeitschrift für Parlamentsfragen, Jg. 30 (1999) Heft 2, S. 447-466.

Becker, Bernd, *Mitgliederbeteiligung und innerparteiliche Demokratie in britischen m~êíÉáÉå=Ó=jçÇÉääÉ=ÑΩê=ÇáÉ=ÇÉìíëÅÜÉå=m~êíÉáÉå\=*Baden-Baden: Nomos, 1999.

Bürklin, Wilhelm P., "Bestimmungsgründe innerparteilicher Partizipation", in: ders., Viola Neu und Hans-Joachim Veen, *Die Mitglieder der CDU*. Interne Studie Nr. 148. Sankt Augustin: Konrad-Adenauer-Stiftung, 1997, S. 73-143.

## 2.4. Sonderfall Gesetzestexte

Verweise auf das Grundgesetz, einfache Gesetze und geläufige Geschäftsordnungen (wie z.B. die Geschäftsordnung des Bundestages, GOBT) müssen in beiden Zitationssystemen *nicht* gesondert belegt werden. Verweist einfach im laufenden Text darauf, z.B.:

- Darüber hinaus regelt § 1003 BGB das Befriedigungsrecht des Besitzers.
- Artikel 21 (1) Satz 2 GG sagt, dass die Gründung von Parteien frei ist.
- Nach § 56 (3) GOBT kann jede Fraktion mindestens ein Mitglied in eine Enquete-Kommission entsenden.
- Eine Legaldefinition für Parteien findet sich in § 2 (1) des Parteiengesetzes.

Eine Ausnahme sind schwer auffindbare Rechtsquellen – also etwa ausländische Gesetze oder deutsche Verordnungen. Weist hier in beiden Zitationssystemen möglichst in einer Fußnote auf die Fundstelle hin, beispielsweise:

 Gesetz Nr. 105 vom 22. September 1992, veröffentlicht in der Government Gazette [Zimbabwe] vom 28. September 1992.

Gesetze müssen in der Literaturliste grundsätzlich *nicht* aufgeführt werden.

## 2.5. Gebräuchliche Abkürzungen

Vgl. | vergleiche (bei inhaltlichen Zitaten)

s.a. | siehe auch (bei Verweisen auf ähnliche Argumente in der Literatur)

60f. | Seite 60 folgende (Seite 60 und 61)

60ff. | Seite 60 fortfolgende (Seite 60 und eine unbestimmte Zahl folgender Seiten)

u.a. | und andere, verweist auf mehrere Autoren

et al. | steht ebenso für weitere Autoren (lat.: et alii), ab vier Autoren zulässig

Ebd./ Ebda./

Ibid. | steht für ebenda (lat. ibidem),

## 2.6. Andere Fächer, andere Sitten

Euch werden bei der Lektüre von Texten (insbesondere aus angrenzenden Fächern wie Geschichte, Jura und VWL) noch weitere Zitationssyteme begegnen, z.B. "Name, Kurztitel, Seite" in Fußnoten oder eine Ordnungszahl direkt im Text (vgl. |1|: 144f.), die dann im Literaturverzeichnis einem bestimmten Titel zugeordnet wird (dort steht dann also beispielsweise "[1]: Becker, B., Mitgliederbeteiligung...").

Auch diese Systeme sind nicht "falsch" und erfüllen ihren Zweck – den eindeutigen Verweis auf eine Quelle –, entsprechen aber anderen Fächerkulturen. In der Politikwissenschaft solltet ihr deshalb eines beiden in diesem Fach gebräuchlichen, hier vorgestellten Systeme verwenden. Wer mehrere Fächer studiert, muss sich ggf. auch mit mehreren Zitationssystemen vertraut machen.

Wenn ihr eines Tages keine Hausarbeiten mehr schreibt sondern Aufsätze für Zeitschriften oder Sammelbände, müsst ihr euch ggf. in ein neues oder modifiziertes System einarbeiten. Hier gilt: Richtet euch nach den Vorgaben der Herausgeber; die entsprechenden "Hinweise für Autoren" findet ihr meist in der Zeitschrift selbst oder auf der jeweiligen Homepage.

Bis es soweit ist: Viel Erfolg bei euren Hausarbeiten!

*Malte Lübker* (Institut für Politkwissenschaft)

## Beispiele für Plagiate 3.

## 3.1. Beispiel für ein wörtliches Plagiat ohne Quellenangabe

#### **Original**

I. Verteilung der staatlichen Aufgaben zwischen Bund und Ländern (Art. 30 GG) Die Erfüllung der staatlichen Aufgaben ist nach der Verfassung (Art. 30 GG) grundsätzlich Sache der Länder. Der Bund ist nur dann zur Aufgabenerfüllung befugt, wenn das Grundgesetz ihn hierzu ausdrücklich oder stillschweigend ermächtigt.

#### 1. Gesetzgebungskompetenzen

Die Gesetzgebungskompetenzen des Bundes sind im wesentlichen in Art. 70 ff. GG und speziell für den Bereich der Steuern in Art.105 GG geregelt. Zu unterscheiden sind ausschließliche (Art. 71, 73, 105 Abs.1 GG) und konkurrierende Gesetzgebungskompetenzen (Art. 72, 74, 75, 105 Abs.2 GG) des Bundes. Bei letzterer haben die Länder die Gesetzgebungskompetenz, solange und soweit der Bund von seiner Kompetenz keinen Gebrauch gemacht hat.

Bundesministerium der Finanzen, Referat V A 1 (2002): *Bund-Länder-Finanzbeziehungen auf der Grundlage der ÖÉäíÉåÇÉå=cáå~åòîÉêÑ~ëëìåÖëçêÇåìåÖI=*4. Auflage, Bundesministerium der Finanzen, S. 1.

#### **Hausarbeit** (wörtlich übernommene Stellen sind fett gedruckt)

#### **1.Verteilung der staatlichen Aufgaben zwischen Bund und Ländern (Art. 30)**

Ein wesentliches Merkmal für jeden föderalen Staat ist, dass staatliche Aufgaben von verschiedenen staatlichen Ebenen wahrgenommen werden. **Die Erfüllung der staatlichen Aufgaben ist nach der Verfassung (Art. 30 GG) grundsätzlich Sache der Länder. Der Bund ist nur dann zur Aufgabenerfüllung befugt, wenn das Grundgesetz ihn hierzu ausdrücklich oder stillschweigend ermächtigt.** 

#### **1.1. Gesetzgebungskompetenzen**

**Die Gesetzgebungskompetenzen des Bundes sind im wesentlichen in Art. 70ff. GG und speziell für den Bereich der Steuern in Art.105 GG geregelt. Zu unterscheiden sind ausschließliche (Art. 71, 73, 105 Abs. 1 GG) und konkurrierende Gesetz-gebungskompetenzen (Art. 72, 74, 75, 105 Abs. 2 GG) des Bundes. Bei letzterer haben die Länder die Gesetzgebungskompetenz, solange und soweit der Bund von seiner Kompetenz keinen Gebrauch gemacht hat.** 

In diesem besonders gravierenden Fall wurde einfach ein Text Wort für Wort abgetippt. Prinzipiell ist es nicht Sinn einer Hausarbeit, mehrere Absätze wörtlich zu übernehmen. In diesem Fall kommt erschwerend hinzu, dass dem Leser das Gefühl vermittelt werden soll, es handele sich hierbei um einen eigenen Gedankengang. Generell gilt: Wörtliche Zitate sind immer in Anführungszeichen zu setzen und "anzumoderieren".

## Plagiate | 11

### 3.2. Beispiel für ein wörtliches Plagiat ohne Quellenangabe

#### **Original**

Nun zu den ausgleichspflichtigen Ländern, die Beiträge leisten müssen, um die Zuweisungen der ausgleichsberechtigten Länder zu finanzieren. Schon die bisherigen Überlegungen haben gezeigt, daß der deutsche Finanzausgleich alles andere als ein einfaches und transparentes System darstellt. Die für die ausgleichspflichtigen Länder vorgesehenen Regelungen übersteigen aber in ihrer Kompliziertheit alles Bisherige<sup>18</sup>. Der Grund ist, daß der Länderfinanzausgleich hier zwei (möglicherweise) in sich widersprüchliche Ziele verfolgt: Einerseits sollen die Zahlungen der ausgleichspflichtigen Länder eine Obergrenze haben, andererseits sollen die Zahlungen aber ausreichen, um die Zuweisungen an die finanzschwachen Länder aufzubringen. Die gewundenen Gesetzformulierungen versuchen, diese widersprüchlichen Zielsetzungen umzuschiffen. Huber, Bernd (1997): *Der Finanzausgleich im deutschen Föderalismus*, in: APUZ B 24/97, S. 22-30, hier S. 27.

#### **Hausarbeit** (wörtlich übernommene Stellen sind fett gedruckt)

**Nun zu den ausgleichspflichtigen Ländern, die Beiträge leisten müssen.** Die für sie **vorgesehenen Regelungen übersteigen in ihrer Kompliziertheit alles Bisherige. Der Grund ist,** dass **der Länderfinanzausgleich hier zwei Ziele verfolgt:** 1. **Zahlungen der ausgleichspflichtigen Länder** sollen **eine Obergrenze haben** und 2. Die Zahlungen sollen **aber ausreichen, um die Zuweisungen an die finanzschwachen Länder aufzubringen.**

Ihre Beiträge<sup>14</sup>, also ihre Überschüsse werden bis 101 v.H. der Ausgleichsmesszahl zu 15 v.H., von 101 bis 110 v.H. der Ausgleichsmesszahl zu 66 v.H. und über 110 v.H. der Ausgleichsmesszahl zu 80 v.h. abgeschöpft.

Auch hier werden wörtliche Abschnitte übernommen. Sie müssen deshalb als Zitate kenntlich gemacht werden. Daran ändert sich auch durch das Einschieben einzelner Worte oder leichter Umformulierungen nichts.

## **Beispiel für ein wörtliches Plagiat ohne Quellenangabe**

### **Original**

Auf dem als *Wiener Kongress* bezeichneten Treffen europäischer Monarchen (1. November 1814 – 9. Juni 1815) ging es um die politische Neuordnung Europas nach dem Sturz Napoleons. Dabei verhandelten die deutschen Regierungen auch über die Frage der deutschen Einigung. Während Preußen für eine bundesstaatliche Lösung der deutschen Verfassungsfrage eintrat, wurde auch unter dem Einfluß Österreichs, die schließlich von den deutschen Regierungen vereinbarte Bundesakte vom 8. Juni 1815 auf das staats-bündische Prinzip festgelegt. Der Deutsche Bund von 1815 ist ein Beispiel dafür, daß Föderalismus in Deutschland selten als Mittel der Gewaltenhemmung erachtet wurde, mit dem sich auch individuelle und politische Freiheiten sichern lassen. Vielmehr instrumentalisierte man bundesstaatliche Strukturen dazu, politische (Sonder-) interessen zu sichern.

Laufer, Heinz/ Münch Ursula (1997): *Das föderative System der Bundesrepublik*, Bonn: Bundeszentrale für politische Bildung, Bonn, S. 34.

#### **Hausarbeit** (wörtlich übernommene Stellen sind fett gedruckt)

Wichtigstes Thema auf dem Kongress, der vom November 1814 bis zum Juni 1815 in Wien tagte, **war die Neuordnung Europas nach** der Befreiung von der napoleonischen Herrschaft. **Dabei verhandelten die deutschen Regierungen auch über die Frage der deutschen Einigung. Während Preußen für eine bundesstaatliche Lösung der deutschen Verfassungsfrage eintrat, wurde** – bedingt durch den **Einfluss Österreichs –** in der **von den deutschen Regierungen vereinbarte Bundesakte vom 08.** 06. **1815 das staatenbündische Prinzip. Der Deutsche Bund von 1815** bestand aus 35 Einzelstaaten und 4 freien Städten und **ist ein Beispiel dafür, daß Föderalismus in Deutschland selten als Mittel der Gewaltenhemmung erachtet wurde, mit dem sich auch individuelle und politische Freiheiten sichern lassen. Vielmehr instrumentalisierte man bundesstaatliche Strukturen dazu, politische (Sonder-) interessen zu sichern.** 

Auch in diesem Fall wurde wörtlich zitiert, ohne Anführungsstriche zu setzen.

## **Beispiel für ein Plagiat mit Quellenangabe**

#### **Original**

Der Weg zur bundesstaatlichen Ordnung der Bundesrepublik Deutschland war langwierig, kompliziert und von politischen Gegensätzlichkeiten gekennzeichnet. Das Ergebnis dieses von vielen Kompromissen begleiteten Prozesses sind einige grundsätzliche Prinzipen, die den deutschen Bundesstaat konstituieren und prägen. Das Grundgesetz legt dabei nicht nur verbindlich fest, daß die Bundesrepublik Deutschland föderativ organisiert sein muß, sondern es stellt an die Ausgestaltung der Bundesstaatlichkeit auch ganz bestimmte Anforderungen. Deren Einhaltung wird vor allem vom Bundesverfassungsgericht überwacht.

Laufer, Heinz/ Münch Ursula (1997): *Das föderative System der Bundesrepublik*, Bundeszentrale für politische Bildung, Bonn, S. 84.

#### **Hausarbeit** (wörtlich übernommene Stellen sind fett gedruckt)

Die Entwicklung **zur bundesstaatlichen Ordnung der Bundesrepublik Deutschland war langwierig, kompliziert und von politischen Gegensätzlichkeiten gekennzeichnet. Das Ergebnis dieses von vielen Kompromissen begleiteten Prozesses sind einige grundsätzliche Prinzipen, die den deutschen Bundesstaat konstituieren und prägen. Das Grundgesetz legt dabei nicht nur verbindlich fest, daß die Bundesrepublik Deutschland föderativ organisiert sein muß, sondern es stellt an die Ausgestaltung der Bundesstaatlichkeit auch ganz bestimmte Anforderungen. Deren Einhaltung wird vor allem vom Bundesverfassungsgericht überwacht.**<sup>10</sup>

<sup>10</sup> Vgl. Laufer, Heinz/Münch, Ursula, a.a.O., S. 84.

Hier wurde eine Quelle angegeben und dennoch handelt es sich um ein Plagiat. Warum? Laut der Art der Quellenangabe handelt es sich um ein sinngemäßes Zitat, welches also mit eigenen Worte wiedergegeben wird. Da es sich aber in Wahrheit um eine wörtliche Übernahme handelt, genügt es nicht an das Ende des Zitates nur ein 'Vgl...' zu setzen. Solche wörtlichen Zitate müssen immer in Anführungsstriche gesetzt werden.

## $4.$  Weiterführende Literatur

Eco, Umberto (2002): *Wie man eine wissenschaftliche Abschlussarbeit schreibt*. 9., unveränderte Auflage der deutschen Ausgabe. Heidelberg: C. F. Müller.

 $\rightarrow$  Auch wenn es hier laut Titel ausdrücklich um Abschlussarbeiten geht, so enthält der sehr gut lesbare Band doch vieles, was auch für Hausarbeiten relevant ist – zum Beispiel zur Themenfindung und -eingrenzung, zum Schreibstil und zur Schlussredaktion.

Göttert, Karl-Heinz (1999): Kleine Schreibschule für Studierende. München: Fink.

Kruse, Otto (1997): Keine Angst vorm leeren Blatt: Ohne Schreibblockaden durchs *Studium.* Frankfurt/Main und New York: Campus.

Wichtige Infos und Termine...

# www.gps.uni-halle.de/fachschaft/

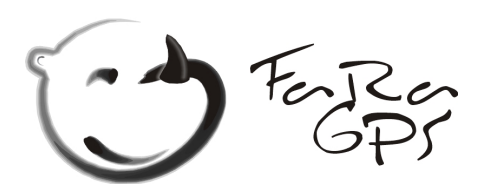